# **JQL Functions**

Starting with Version 5.7.0 ictime, JQL Functions can be used

| <i>ictime</i><br>version | JQL<br>Function<br>name           | Purpose                                                                                                    | Parameter                                                                                                    | Example Usage                                                                                                    | Explanation                                                                                                    |
|--------------------------|-----------------------------------|----------------------------------------------------------------------------------------------------|----------------------------------------------------------------------------------------------------|----------------------------------------------------------------------------------------------------|----------------------------------------------------------------------------------------------------|
| 5.8.3.31                 | issueWithUn<br>chargedWor<br>klog | returns issues only if issue<br>has <b>not</b> invoiced (IcTime)<br>worklog in the last given<br>number of days back | <ul> <li>first         <ul> <li>Number of days<br/>considered in the past.<br/>Worklogs older than<br/>the given number of<br/>days will not be<br/>considered.</li> <li>second (optional)                <ul> <li>Number of days<br/>considered in the past.<br/>Worklogs newer than<br/>the given number of<br/>days will not be<br/>considered.</li> </ul> </li> </ul> </li> </ul> | <ul> <li>single parameter<br/>usage         <ul> <li>project in<br/>(WFLT, XA)<br/>AND issue<br/>in<br/>issueWithUn<br/>chargedWor<br/>klog(30)</li> </ul> </li> <li>range usage         <ul> <li>project in<br/>(WFLT, XA)<br/>AND issue<br/>in<br/>issueWithUn<br/>chargedWor<br/>klog(30, 10)</li> </ul> </li> </ul> | <ul> <li>limit issues to projects (WLFT and XA)<br/>and show all Issues having not billed<br/>worklogs in the last 30 days</li> <li>limit issues to projects (WLFT and XA)<br/>and show all Issues having not billed<br/>worklogs in the last 30 days NOT<br/>considering work logs in the last 10 days</li> </ul> |
| 5.7.0 and higher         | issueWithUn<br>chargedWor<br>klog | returns issues only if issue<br>has <b>not</b> invoiced (IcTime)<br>worklog in the last given<br>number of days back | Number of days considered in the past. Worklogs older than the given number of days will not be considered.                                                                                                    | project in (WFLT, XA)<br>AND issue in<br>issueWithUnchargedW<br>orklog(30)                                                                                                    | limit issues to projects (WLFT and XA) and<br>show all Issues having not billed worklogs in<br>the last 30 days                                                                                                    |

#### issueWithUncharged Worklog - changes

| Version             | Change                                                                                                    | Remarks |
|---------------------|----------------------------------------------------------------------------------------------------|---------|
| icTime-<br>5.8.2.16 | Parameter handling has changed. Providing "0" for days back no returns all Issues having at least one work log which is not charged. |         |
|                     |                                                                                                    |         |

### Example - issueWithUnchargedWorklog

#### Defining a filter using Issue search

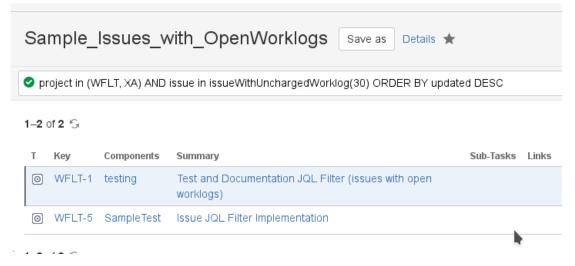

Details on defining and saving filters can be found in the Atlassian JIRA Documentation: https://confluence.atlassian.com/jirasoftwarecloud/saving-your-search-as-a-filter-764478344.html

Add Filter result to Dashboard using Gadget "Filter-Result"

# IcTIme Sample Dashboard

| Filte | Filter Results: Sample_Issues_with_OpenWorklogs |                                                               |  |  |  |
|-------|-------------------------------------------------|---------------------------------------------------------------|--|--|--|
| т     | Key                                             | Summary                                                       |  |  |  |
| 0     | WFLT-1                                          | Test and Documentation JQL Filter (issues with open worklogs) |  |  |  |
| 0     | WFLT-5                                          | Issue JQL Filter Implementation                               |  |  |  |
| 1–2   | ! of 2                                          |                                                               |  |  |  |

# Using the saved filter in *ictime* Reporting

### Reporting

| Sample_Issues  | s_with_O Projects: All -                         | Components: All 🔻                             | Fix Versions: All | Teams: All ▼ From         | То                                     |                  |              |               |
|----------------|--------------------------------------------------|-----------------------------------------------|-------------------|---------------------------|----------------------------------------|------------------|--------------|---------------|
| Users: All 🕶   | Activity Types: All 🕶                            | Issue Status: All 🕶                           | Approval: All 👻   | Accounting: not charged 🕶 | WLA/CF: All -                          | Organizations [J | Charge Q Cre | eate Report   |
| ✓ Work Log De  | tails                                            |                                               |                   |                           |                                        |                  |              |               |
| List Structur  |                                                  |                                               |                   |                           |                                        |                  |              | Coli          |
|                |                                                  |                                               |                   |                           |                                        |                  |              |               |
| roject / Issue | Components                                       | Activity                                      |                   | User                      | Time Spent                             | Rounded          | Corrected    | Value         |
| WFLT wfl_t1    | Components                                       | Activity                                      |                   | User                      | Time Spent<br>2h 11m                   | Rounded          | Corrected    | Value         |
| WFLT wfl_t1    | Components<br>Test and Documentation             |                                               | ope               | User                      |                                        | Rounded          | Corrected    | Value<br>7.67 |
| WFLT wfl_t1    | Test and Documentation                           |                                               |                   | User                      | 2h 11m                                 | Rounded          | Corrected    |               |
| ) WFLT wfl_t1  | Test and Documentation<br>7 testing              | JQL Filter (issues with                       | ng                |                           | <b>2h 11m</b><br>Oh 9m                 |                  |              | 7.67          |
| WFLT wfl_t1    | Test and Documentation<br>7 testing<br>7 testing | JQL Filter (issues with<br>Beratur<br>Beratur | ng                | 🛅 John Doe                | <b>2h 11m</b><br><i>Oh 9m</i><br>Oh 1m |                  |              | 7.67          |